## 令和5年度 ICTスキルアップ研修講座③ 実施要項

~チラシ・広報誌づくり初心者のためのテクニック向上講座~

1 目 的

演習を通してチラシや広報誌等を作る際のOfficeソフトウェアの使い方を学ぶ。

2 主 催

岩手県教育委員会

3 主 管

岩手県立生涯学習推進センター

- 4 対 象
	- (1) 県及び市町村の生涯学習・社会教育関係職員

(公民館・地区センター、図書館、博物館等の職員を含む)

- (2) 首長部局の地域づくり関係職員
- (3) NPO法人関係者
- (4) PTA・学校教育関係者
- 5 定 員 24名
- 6 期 日
	- 令和5年6月14日(水)
	- ※Word等Officeソフトウェアの基本操作ができる方に限ります。
	- ※申し込みの人数が定員を超えた場合は、抽選となることがあります。抽選結果は6月5日
	- (月)までに連絡をいたします。
- 7 会 場

岩手県立総合教育センター 技術・情報教育棟 第1情報処理実習室

〒025-0301 花巻市北湯口2-82-1

TEL 0198-27-4555 FAX 0198-27-4564

※電話・FAX番号は岩手県立生涯学習推進センター直通です。

8 受講申込み

「まなびネットいわて」から申し込んでください。

## 【申し込み締め切り6月2日(金)】

9 日程及び内容

 $10:00 \sim 10:10$ 

```
 【開会行事】(受付 9:30~)
```

```
10:10\sim14:30
```
【演習 ①】「チラシ・広報誌づくり初心者のためのテクニック向上講座」

チラシ等を作成する際に使えるWordのテクニックについて初級者向けの演習を行います。 基本的なWordの機能(図形やワードアートなど)の使い方と、覚えておくと便利な操作方法 について実際に操作しながら学びます。

(途中、12:00-13:00 昼食休憩)

 $14:30 \sim 15:30$ 

```
 【演習 ②】「Publisherを使ってみよう」
15:30
```
Wordに代わるソフトウェアとして、Pubilsher の使い方を体験してみましょう。

【閉 会】

- 10 携行品 筆記用具、所属で使用している名札、USBメモリ(データ持ち帰り用)
- 11 受講者旅費 派遣者において負担願います
- 12 その他
	- (1) 昼食は、各自ご用意ください。 近隣のコンビニまでは車で10分程度かかりますのでご注意ください。
	- (2) 県立生涯学習推進センターまでの交通案内及び駐車場下記よりご確認ください。 「まなびネットいわて」>[生涯学習推進センター]>[アクセス]
	- (3) 欠席の際は、岩手県立生涯学習推進センターまでご連絡をお願いします。

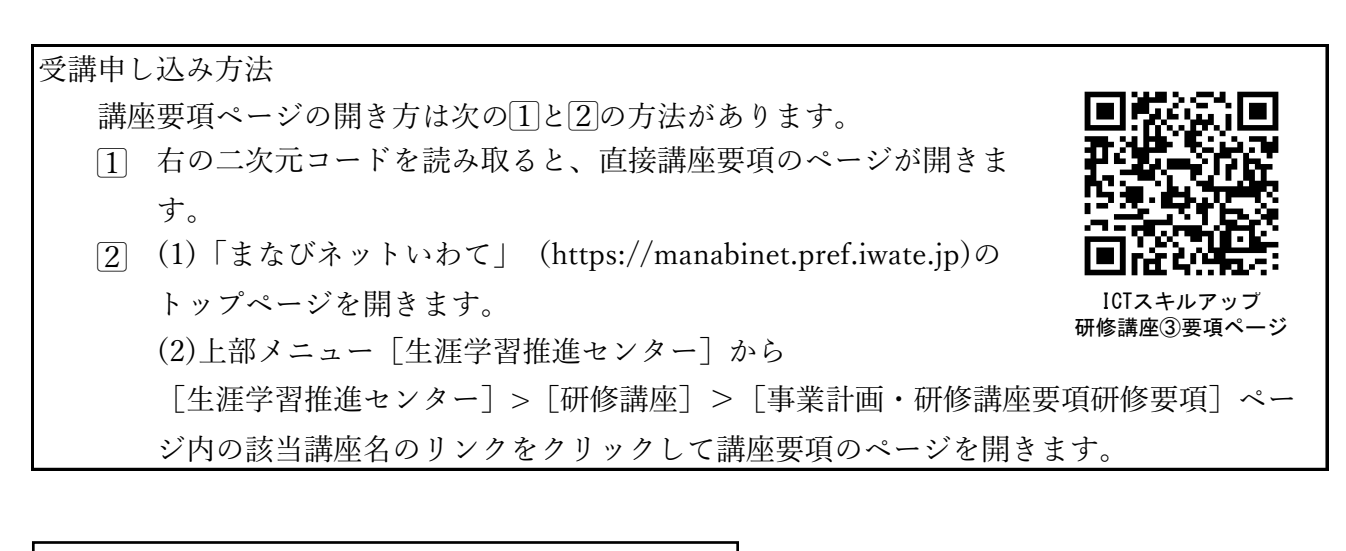

〈担当〉 岩手県立生涯学習推進センター 社会教育主事 高橋 啓 TEL  $0198 - 27 - 4555$ FAX  $0198 - 27 - 4564$ E-mail: takahashi-kei@pref.iwate.jp takahashi-kei@pref.iwate.lg.jp 岩手県生涯学習情報提供システム

「まなびネットいわて」

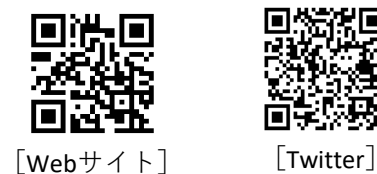

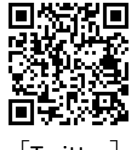

https://manabinet.pref.iwate.jp